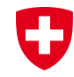

Schweizerische Eidgenossenschaft Confédération suisse Confederazione Svizzera Confederaziun svizra

**Office fédéral de topographie swisstopo**

#### wissen wohin savoir où sapere dove knowing where

**FIG geocat.ch**

## 18.03.2019

**Groupe de travail «Moissonnage et Virtual CSW Endpoint» Arbeitsgruppe «Harvesting und Virtual CSW Endpoint»**

Michel Quinquis

#### **Moissonnage / Harvesting** IJ

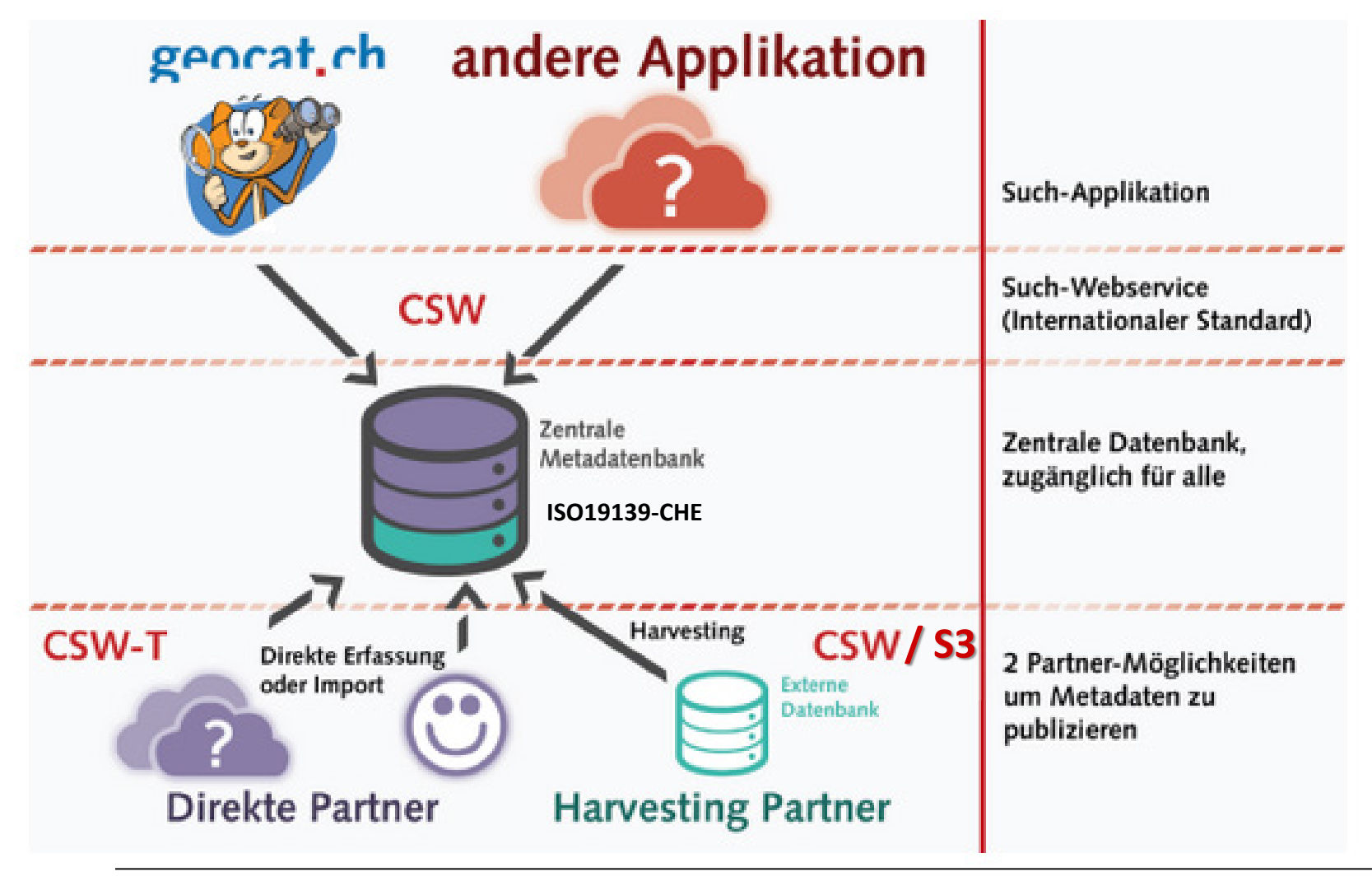

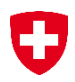

## **Moissonnage Harvesting**

- Publication mais sans validation Veröffentlichung aber ohne Validierung

> -> **Sous la responsabilité du fournisseur.** -> **Lieferanten sind verantwortlich.**

- Pas de contrôle des / Keine Kontrolle über :

- **Mots-clés / Schlüsselwörter**
- **Contacts / Kontakte**
- **Formats / Formate**
- **Etendues / Ausdehnungen**

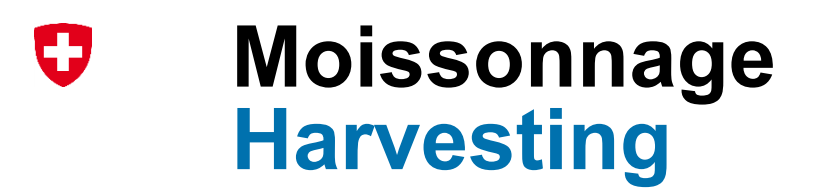

- Pas de possibilité d'éditer dans geocat.ch.
- Keine Möglichkeit zur Bearbeitung in geocat.ch.
- Fréquence de moissonnage selon demande du partenaire.
- Harvesting-Frequenz gemäss Wunsch der Partner.

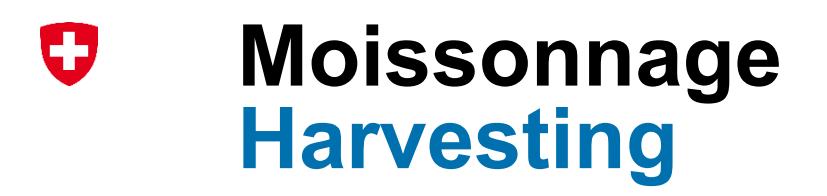

#### **Moissonnage / Harvesting Direct / Direkt (non moissonnée)**

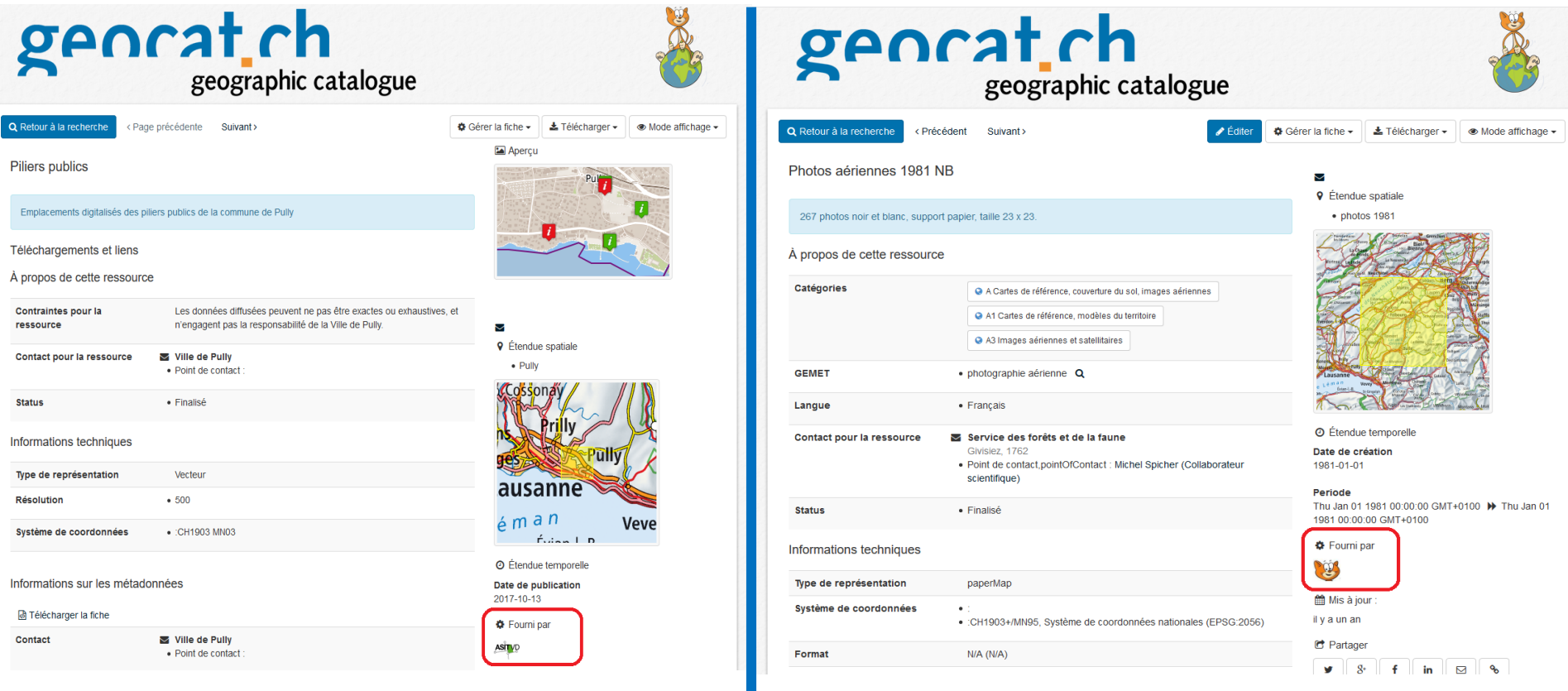

**Office fédéral de topographie swisstopo**

### **Moissonnage (paramétrage)** IJ **Harvesting (Parametrisierung)**

**- Protocoles / Protokolle :**

-> *Ancien* / *Alt* : *CSW*

-> **Actuel / Aktuell** : **Amazon S3**  (Simple Storage Service)

# **Moissonnage (paramétrage) Harvesting (Parametrisierung)**

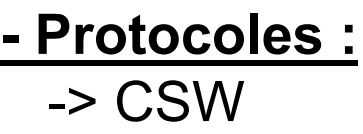

U

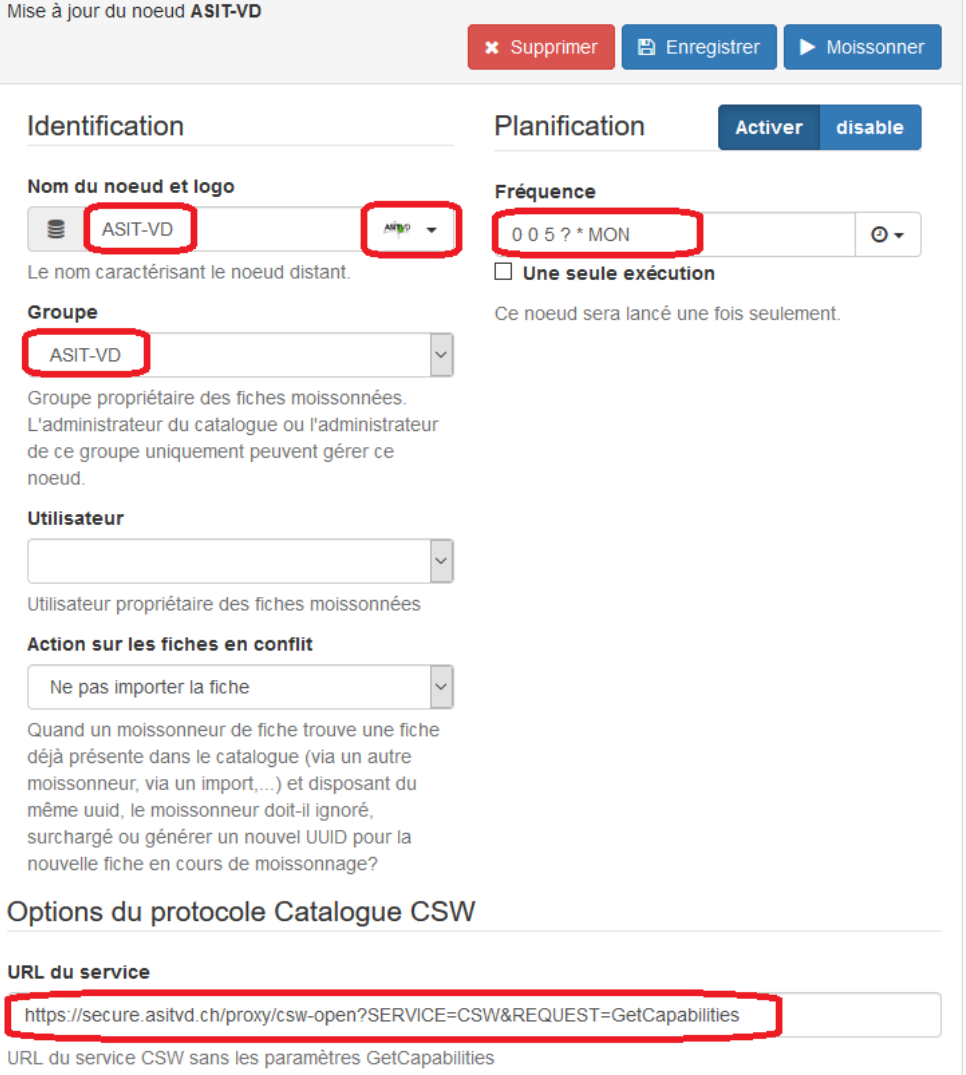

Filtre de recherche

### U **Moissonnage (paramétrage) Harvesting (Parametrisierung)**

 $>$  S3

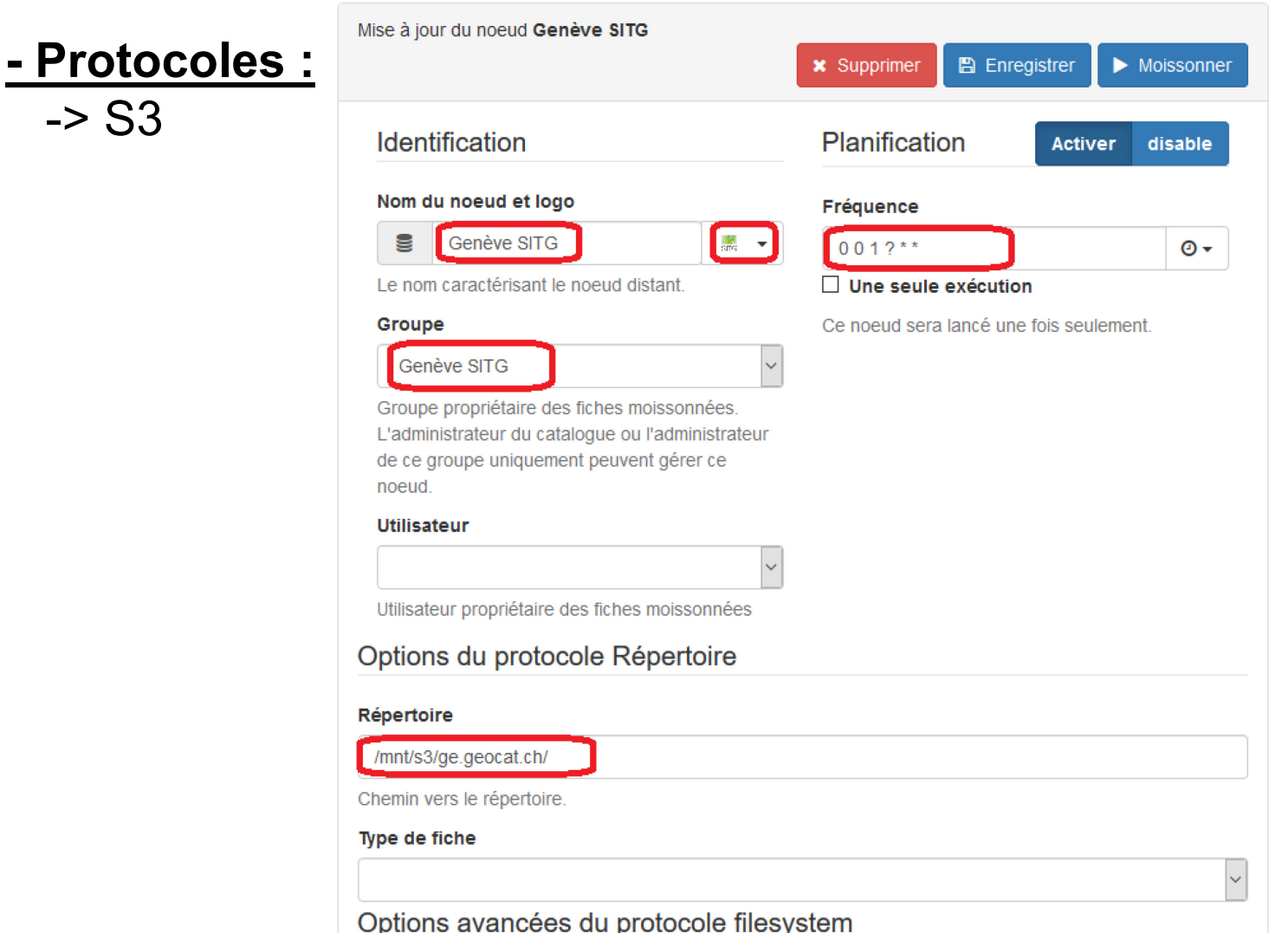

### **Moissonnage (paramétrage) Harvesting (Parametrisierung)**

### **- Protocoles :** -> S3 / S3 Browser

U

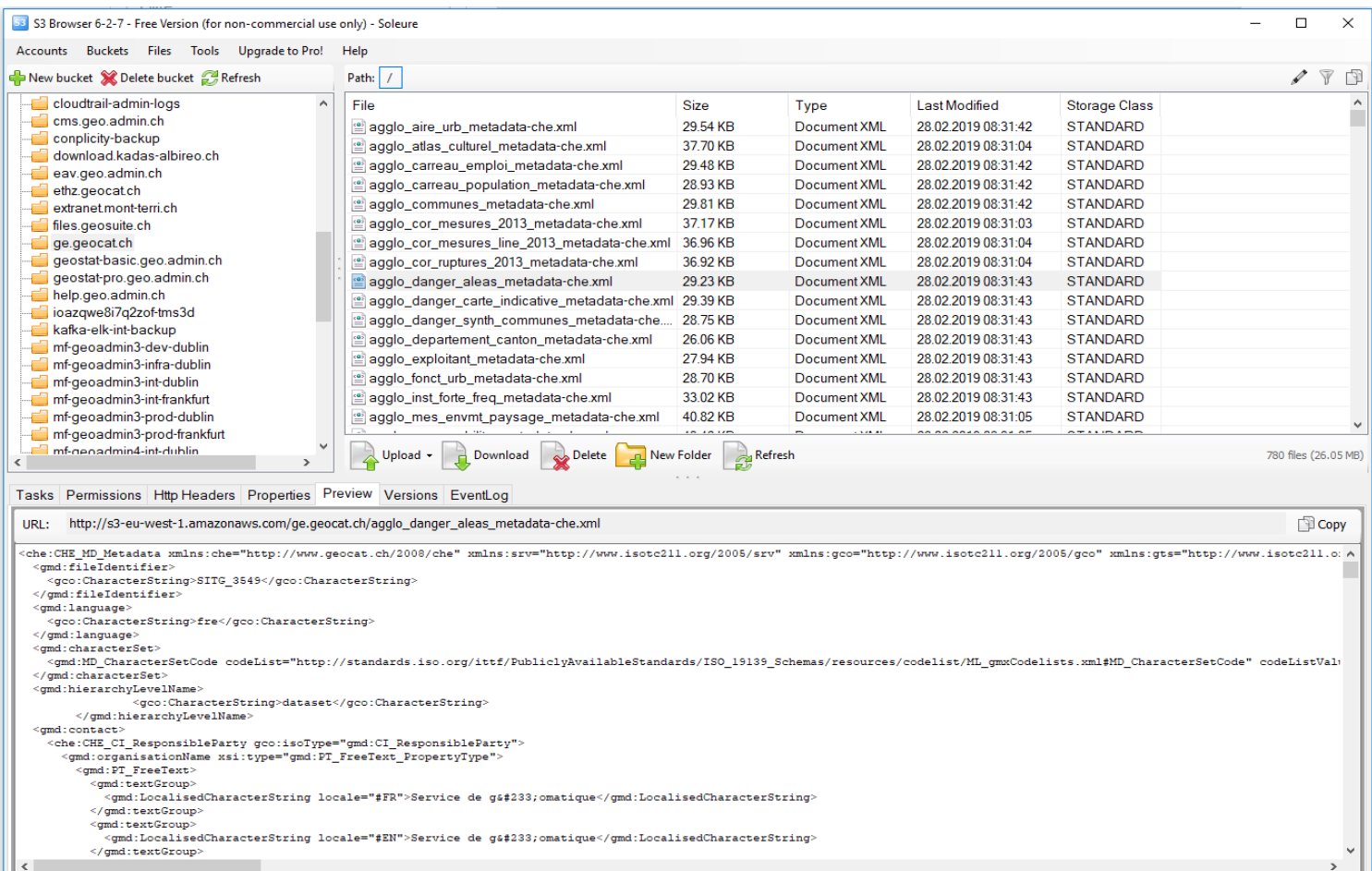

9

# **Moissonnage / Harvesting**

**Contrôle du moissonnage / Kontrol der Harvesting :**

- -> Tous les matins / Jeden Morgen.
- -> En cas de problème *courriel au partenaire* Im Fall eines Problems *E-Mail an den Partner.*

**Remplacement des MD dans geocat.ch / Ersatz der Metadaten in geocat.ch:**

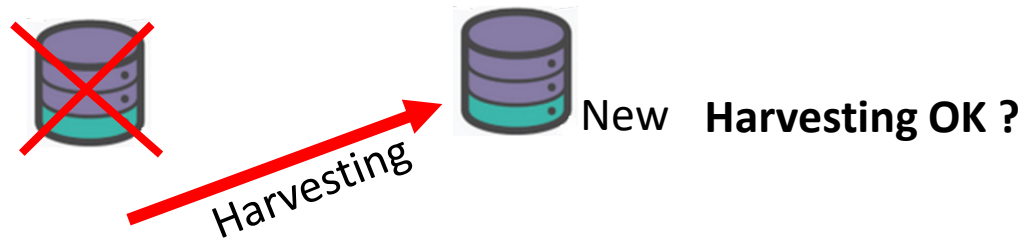

AVANTAGE du **S3** sur le **CSW** / VORTEIL von **S3** statt **CSW**: -> Disponibilité, fiabilité ... / Verfügbarkeit, Zuverlässigkeit … -> **Bucket S3 accessible** / **zugänglich Bucket S3**

#### **Moissonnage / Harvesting** U

Exemple :

-> Console admin / Moissonnage

-> Adminkonsole / Harvesting

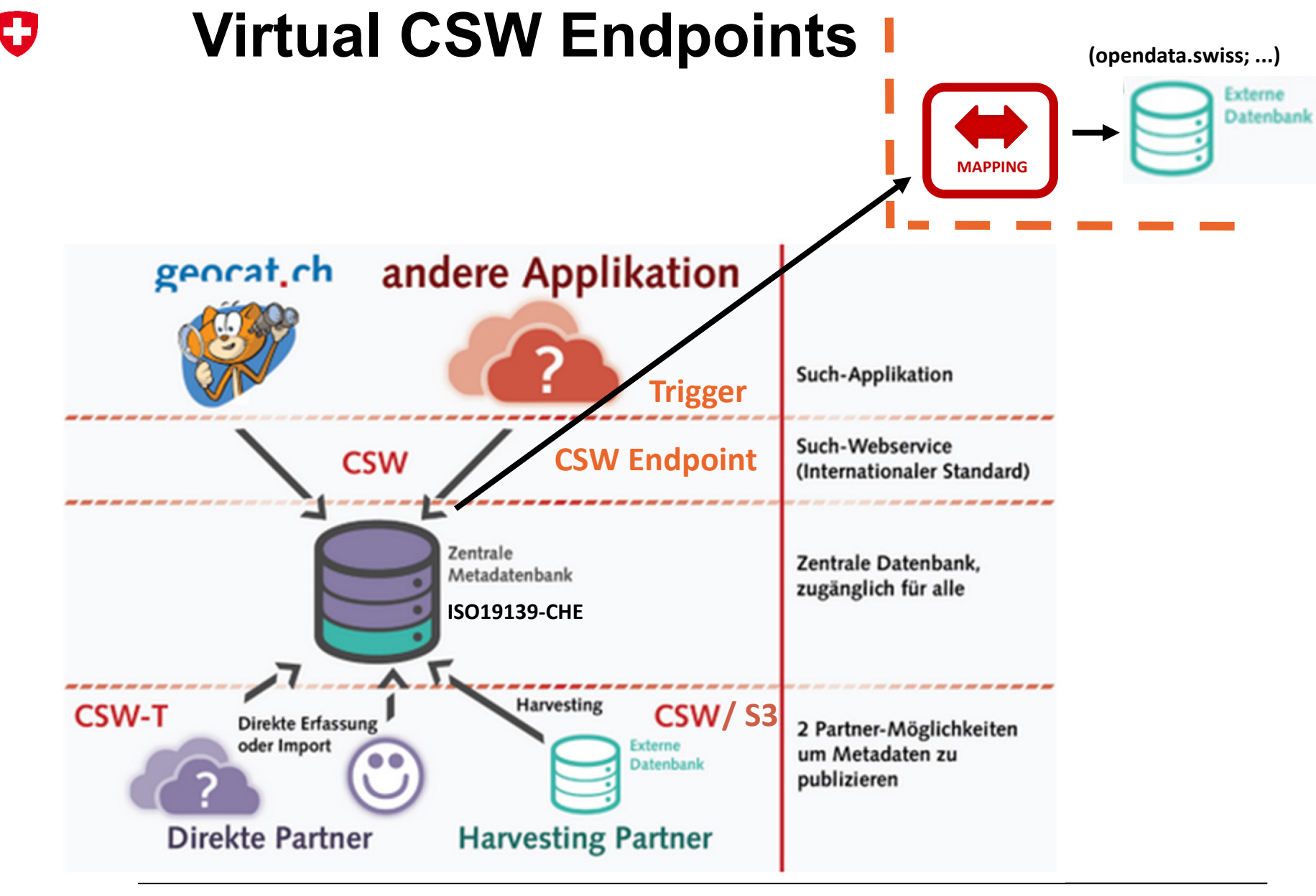

# **Virtual CSW Endpoints**

### **Ex : opendata.swiss :**

-> Toutes les géodonnées à publier sur **opendata.swiss** doivent d'abord être décrites dans **geocat.ch**, puis publiées via «harvesting» sur **opendata.swiss** / Alle Geodaten, die auf opendata.swiss veröffentlicht werden sollen, müssen zuerst auf geocat.ch beschrieben und anschliessend über das Harvesting auf opendata.swiss veröffentlicht werden.

-> **geocat.ch** met à disposition des "**virtual CSW-Endpoints**" pour chaque partenaire / geocat.ch bietet für jeden Partner "virtuelle CSW-Endpunkte" an.

-> **opendata.swiss** fait donc un harvesting spécifique sur chaque partenaire / opendata.swiss führt daher für jeden Partner ein spezifisches Harvesting durch.

# **Virtual CSW Endpoints**

### **Ex : opendata.swiss :**

-> Seules les MD ayant le mot-clé «**opendata.swiss**» seront récupérées par le «virual CSW Endpoints» et «harvestées» dans la base de l'application externe (ici «**opendata.swiss**») / Nur MDs mit dem Schlüsselwort "opendata.swiss" werden von den "virtuellen CSW-Endpunkten" abgerufen und in der Datenbank der externen Anwendung "geerntet" (hier "opendata.swiss").

-> Les modèles **ISO19139-che** et **DCAT-AP** sont mappés. Die Modelle ISO19139-che und DCAT-AP werden abgebildet.

-> L'implémentation de ce mapping est fait du côté de opendata.swiss (Liip) / Die Implementierung dieses Mappings erfolgt auf der Seite von opendata.swiss (Liip).

# **Virtual CSW Endpoints**

### **Ex : opendata.swiss :**

- -> Console admin / Paramètres / CSW virtuel
- -> Adminkonsole / Einstellungen / Virtueller CSW

#### **Questions / Fragen** IJ

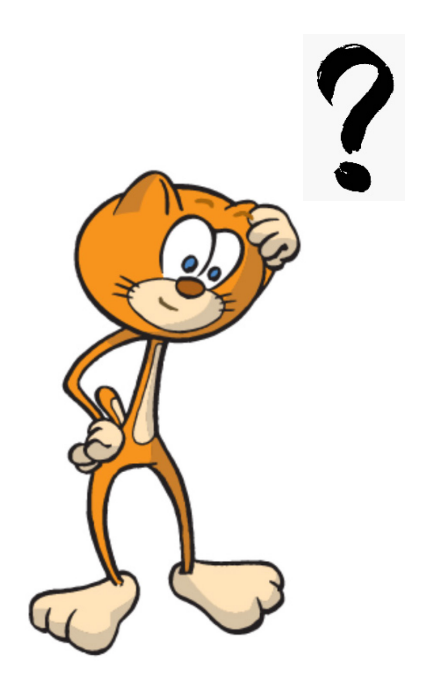